## **Surfboard Sbg6580 Reset Password**>>>CLICK HERE<<<

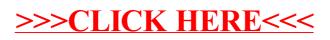